# **BAB III METODE PENELITIAN**

Pada bab ini akan dijelaskan mengenai metodologi penelitian serta langkahlangkah yang dilakukan dalam penelitian.

# **3.1 Tempat dan Waktu Penelitian**

3.1.1 Tempat Penelitian

Penelitian ini dilaksanakan di Universitas Pendidikan Indonesia yang beralamatkan di Jl. Dr. Setiabudhi No. 229 Bandung 40154 Jawa Barat - Indonesia. Penelitian ini dilakukan pada mahasiswa kelas C 2017 Program Studi Ilmu Komputer tahun ajaran 2017/2018.

3.1.2 Waktu Penelitian

Penelitian ini dilaksanakan di semester genap tahun ajaran 2017/2018, jadwal kegiatan dapat dilihat di tabel 3.1.

| No.            | Jenis Kegiatan                  | Februari | Maret | April | Mei | Juni |
|----------------|---------------------------------|----------|-------|-------|-----|------|
|                | Persiapan dan perencanaan       |          |       |       |     |      |
| $\mathfrak{D}$ | Pengembangan perangkat<br>lunak |          | N     |       |     |      |
| 3              | Penerapan perangkat lunak       |          |       |       |     |      |
| 4              | Analisa data                    |          |       |       |     |      |
| 5              | Laporan penelitian              |          |       |       |     |      |

Tabel 3.1 Waktu Penelitian

# **3.2 Desain Penelitian**

Desain penelitian merupakan proses yang diperlukan dalam perencanaan dan pelaksanaan penelitian yang membantu penelitian dalam pengumpulan dan menganalisis data. Berikut adalah desain penelitian yang dilakukan dalam penelitian ini.

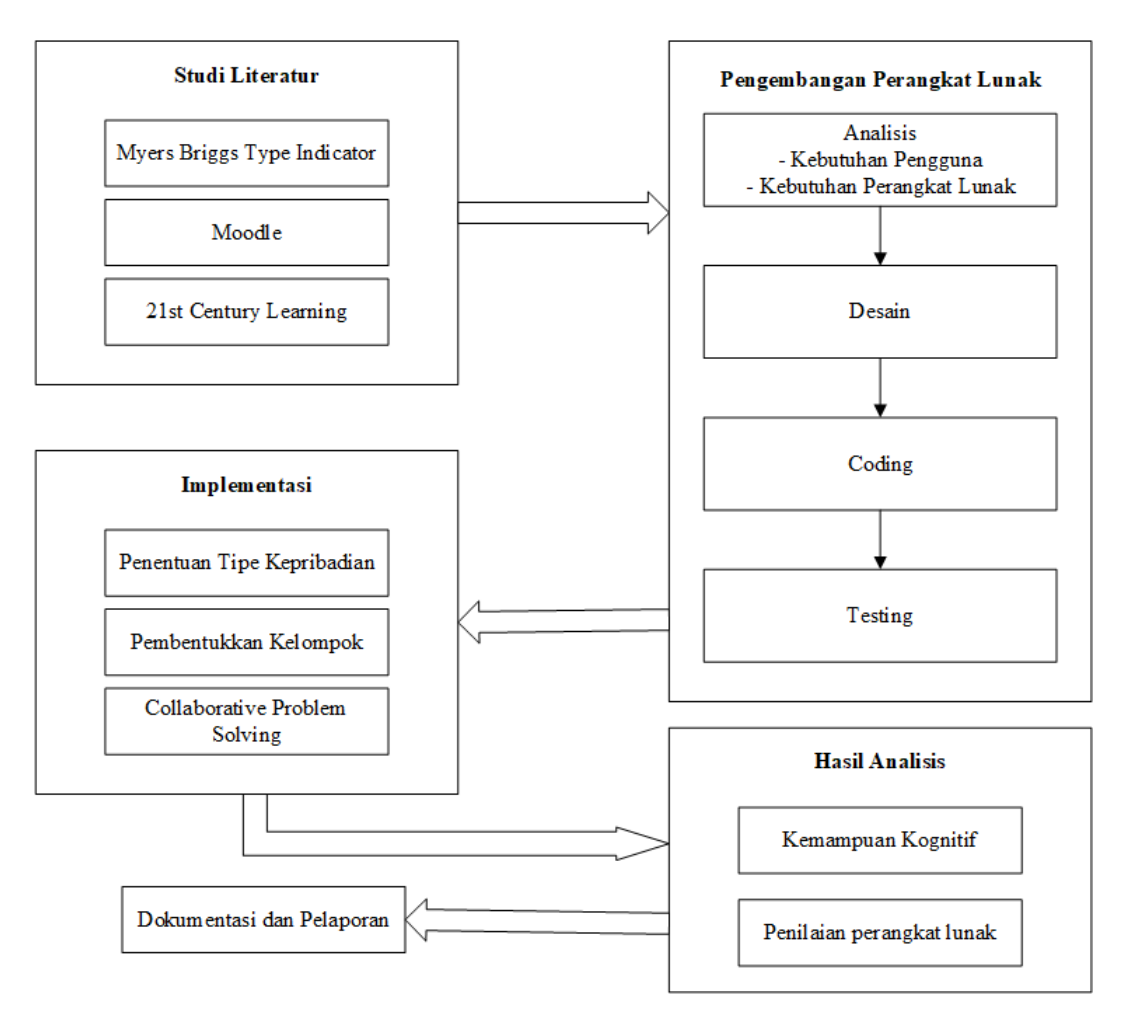

Gambar 3.1 Desain Penelitian

Gambar di atas merupakan gambaran dari desain penelitian yang dilakukan dalam penelitian ini. Berikut adalah penjelasan dari setiap tahapannya.

- 1. Tahap studi literatur merupakan tahap awal dilaksanakannya penelitian. Pada tahap ini dilakukan dengan mencari, mempelajari dan memahami teori dan metode yang digunakan untuk melakukan penelitian. Teori-teori yang perlu dipahami di antaranya adalah tentang pembelajaran abad 21, penentuan tipe kepribadian dan pembentukan kelompok menggunakan prinsip-prinsip MBTI, dan teori tentang LMS moodle.
- 2. Pengembangan perangkat lunak merupakan proses pembuatan perangkat lunak yang digunakan untuk membantu proses pembelajaran dengan metode *Collaborative Problem Solving.* Tahap pertama yaitu analisis terhadap kebutuhan pengguna dan perangkat lunak. Kemudian tahap desain dilakukan untuk melakukan perancangan perangkat lunak untuk

atau kerangka perangkat lunak sesuai kebutuhan yang ditentukan dalam tahap sebelumnya. Selanjutnya tahap *coding* adalah tahap merepresentasikan rancangan pada tahap sebelumnya ke dalam bahasa pemrograman yang digunakan untuk membangun perangkat lunak. Tahap selanjutnya yaitu testing di mana dilakukan uji coba terhadap perangkat lunak yang telah dibangun.

- 3. Tahap implementasi merupakan tahap penerapan perangkat lunak untuk membantu proses pembelajaran menggunakan metode *Collaborative Problem Solving.* Pada tahap ini diimplementasikan proses penentuan kepribadian, pembentukan kelompok dan pembelajaran menggunakan metode *Collaborative Problem Solving*.
- 4. Tahap hasil analisis merupakan tahap di mana hasil dari data penelitian didapatkan. Data-data yang dianalisis di antaranya data kemampuan kognitif siswa dan penilaian terhadap perangkat lunak.

# **3.3 Alat dan Bahan Penelitian**

Pada bagian ini akan dipaparkan mengenai alat dan bahan yang digunakan dalam penelitian.

# 3.3.1 Alat Penelitian

Alat dan bahan yang digunakan dalam penelitian ini terdiri atas perangkat keras *(hardware)* dan perangkat lunak *(software).* Adapun perangkat keras yang digunakan, di antaranya:

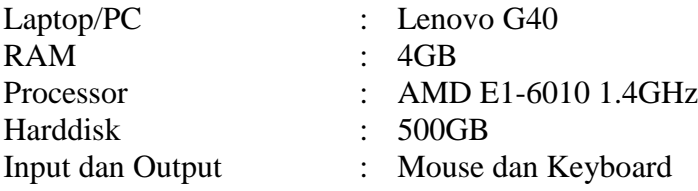

Untuk perangkat lunak yang digunakan dalam pengembangan perangkat lunak ini adalah:

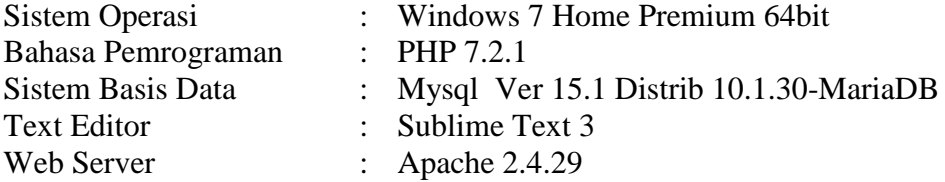

#### **Ronaldo Simanjuntak, 2018**

Web Browser : Google Chrome

# 3.3.2 Bahan Penelitian

Bahan yang digunakan dalam penelitian ini adalah kuesioner dan soal. Kuesioner digunakan untuk menentukan tipe kepribadian MBTI. Kuesioner yang dipakai adalah kuesioner MBTI yang terdiri dari 70 soal. Selain itu, soal-soal tentang basis data pun digunakan dalam penelitian ini. Soal-soal berasal dari sumber terpercaya dan telah divalidasi yang digunakan untuk *pretest* dan *postest*.

# **3.4 Metode Penelitian**

Adapun metode penelitian yang digunakan dalam penelitian ini dibagi menjadi 2 bagian yaitu, metode pengumpulan data dan metode pengembangan perangkat lunak.

# 3.4.1 Metode Pengumpulan Data

Dalam pengumpulan data untuk penelitian ini, penulis berusaha mendapatkan data yang akurat dan mampu menunjang penelitian ini. Adapun metode yang digunakan untuk pengumpulan data adalah sebagai berikut:

# 1. Studi Literatur

Studi literatur dilakukan dengan mempelajari semua teori dan konsep yang berhubungan dengan penelitian ini yaitu, pembelajaran abad 21, MBTI, dan LMS Moodle. Teori-teori tersebut dipelajari melalui buku, jurnal, artikel, dan dokumentasi-dokumentasi di internet.

## 3.4.2 Metode Pengembangan Perangkat Lunak

Langkah-langkah pengembangan perangkat lunak yang dilakukan dalam membangun perangkat lunak ini adalah sebagai berikut.

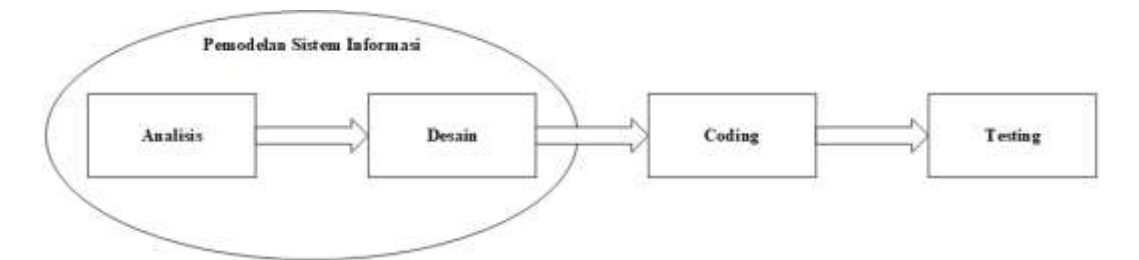

Gambar 3.2 Metode Pengembangan Perangkat Lunak (Pressman, 2002)

Metode pengembangan perangkat lunak yang digunakan adalah model sekuensial linier. Berikut adalah tahapan-tahapan pengembangan perangkat lunak yang dikemukakan oleh (Pressman, 2002).

1. Analisis

Analisis merupakan tahap untuk mengumpulkan dan merumuskan kebutuhan sistem mulai dari analisis *input*, proses dan *output*.

2. Desain

Desain adalah tahap perancangan untuk perangkat lunak yang akan dikembangkan. Tahap desain berguna untuk menggambarkan arsitektur sistem yang akan dikembangkan dalam kode program.

*3. Coding*

*Coding* merupakan tahap untuk menerapkan rancangan sistem yang akan dibuat menjadi kode program.

*4. Testing*

Tahap *testing* adalah pengujian untuk program yang telah dibuat. Pada tahap ini dilakukan pemeriksaan dan pengoreksian kode program jika terjadi *error* atau hal yang membuat sistem tidak sesuai dengan spesifikasi yang telah ditetapkan di tahap analisis dan desain.

# **3.5 Populasi dan Sampel**

Sugiyono (2014) mengatakan bahwa populasi adalah wilayah generalisasi yang terdiri atas: obyek/subyek yang mempunyai kualitas dan karakteristik tertentu yang ditetapkan oleh peneliti untuk dipelajari dan kemudian ditarik kesimpulannya. Sedangkan sampel menurut Sugiyono (2014) adalah bagian dari jumlah dan karakteristik yang dimiliki oleh populasi. Dari pernyataan tersebut populasi pada penelitian ini adalah mahasiswa departemen pendidikan ilmu komputer Universitas Pendidikan Indonesia. Sedangkan sampel yang diambil adalah dua kelas departemen pendidikan ilmu komputer angkatan 2017 yang nantinya terdiri dari kelas eksperimen dan kontrol.

Teknik penentuan sampel yang digunakan dalam penelitian ini adalah teknik *purposive sampling*, yaitu teknik yang digunakan dalam memilih sampel berdasarkan pertimbangan tertentu. Sampel yang dipilih adalah sampel yang memenuhi kriteria yang dibutuhkan dalam penelitian ini. Adapun kriteria sampel dari penelitian ini adalah kelas yang sedang mengontrak mata kuliah basis data.

# **3.6 Instrumen Penelitian**

Instrumen penelitian ini berfungsi untuk mengetahui sejauh mana materi yang telah dikuasai oleh peserta didik setelah mendapatkan pembelajaran menggunakan metode *Collaborative Problem Solving*. Instrumen yang digunakan terdiri dari dua buah tes, yaitu *pretest* dan *posttest*. Soal yang dibuat terdiri dari beberapa indikator dan selanjutnya akan dilakukan uji instrumen baik dari uji validitas dan reliabilitas.

Soal yang memiliki kategori minimal cukup pada uji validitas selanjutnya akan digunakan, tetapi untuk soal yang memiliki validitas rendah akan dilihat hasil uji daya pembedanya. Apabila hasil uji daya pembedanya minimal cukup, maka soal ini akan diperbaiki.

#### 3.6.1 Uji Validitas

Untuk menetapkan validitas butir soal dapat menggunakan teknik analisis korelasi *product moment* dari Karl Pearson, yaitu:

$$
\mathbf{T}_{xy} = \frac{N\sum XY - (\sum X)(\sum Y)}{\sqrt{(N\sum x^2 - (\sum X)^2)(N\sum y^2 - (\sum Y)^2)}}
$$
(3.1)

Nilai r<sub>xy</sub> yang diperoleh dapat diinterpretasikan untuk menentukan validitas butir soal dengan menggunakan kategori dari validitas instrumen yang mengacu pada pengklasifikasian validitas yang dikemukakan oleh (Guilford, 1956) pada tabel 3.2.

| $10001$ $3.2$ TMRC/TR $\theta$ allyway |               |  |  |  |
|----------------------------------------|---------------|--|--|--|
| Nilai $r_{xy}$                         | Kriteria      |  |  |  |
| $0,80 < r_{xy} \leq 1,00$              | Sangat tinggi |  |  |  |
| $0,68 < r_{xy} \leq 0,80$              | Tinggi        |  |  |  |
| $0,40 < r_{xy} \leq 0,60$              | Sedang        |  |  |  |
| $0,20 < r_{xy} \leq 0,40$              | Rendah        |  |  |  |
| $0,00 < r_{xy} \leq 0,20$              | Sangat rendah |  |  |  |

Tabel 3.2 Kriteria Validitas

Langkah-langkah dari pemaparan di atas dalam pengujian validitas soal tes adalah sebagai berikut.

- a. Hitung koefisien validitas butir soal nomor 1 (r1) dengan cara menghitung koefisien korelasi produk momen Pearson antara setiap skor soal nomor 1 dengan skor total yang dimiliki oleh orang yang sama.
- b. Bandingkan nilai koefisien validitas hasil langkah-1 dengan nilai koefisien korelasi Pearson / tabel Pearson (rtabel) pada taraf signifikansi α (biasanya dipilih 0,05) dan n = banyaknya data yang sesuai.

Kriteria :

Instrumen valid, jika r1 ≥ rtabel

Instrumen tidak valid, jika  $r1 < r$ tabel

- c. Tentukan kategori dari validitas instrumen yang mengacu pada pengklasifikasian validitas yang dikemukakan oleh Guilford (1956).
- d. Ulangi langkah (1) sampai dengan (3) untuk menguji validitas butir soal yang lainnya.

Jika ada butir soal yang tidak valid, dilakukan uji validitas instrumen tahap 2 yaitu dengan cara sebagai berikut:

- 1) Buang setiap soal yang tidak valid.
- 2) Hitung nilai total yang baru, yaitu hasil penjumlahan skor butir soal yang valid, selanjutnya disebut skor total baru untuk uji validitas tahap kedua.
- 3) Lakukan pengujian validitas untuk setiap butir soal yang valid hasil uji validitas tahap pertama dengan skor total seperti langkah (1) sampai dengan (4) pada uji validitas tahap pertama.
- e. Uji validitas dihentikan, setelah semua butir soal valid.

#### 3.6.2 Uji Reliabilitas

Untuk menguji reliabilitas soal dilakukan pengujian dengan menggunakan rumus *Spearman Brown*, yaitu:

$$
\operatorname{ri} \left( \frac{k}{k-1} \right) \left( 1 - \frac{M(k-M)}{(k)(s)^2} \right) \tag{3.2}
$$

Dengan

$$
M = \frac{\sum x}{N}
$$
 (3.3)

$$
s^2 = \frac{N \sum x^2 - (x)^2}{N(N-1)}
$$
 (3.4)

Keterangan

 $ri = K$ oefisien

 $M = Mean total$ 

 $s^2$  $=$  varians total

 $k =$ Banyak item soal

 $N =$ Banyak siswa

Tabel 3.3 Koefisien Reliabilitas

| Koefisien Reliabilitas    | Kriteria      |
|---------------------------|---------------|
| $0,80 < r_{11} \leq 1,00$ | Sangat tinggi |
| $0.68 < r_{11} \leq 0.80$ | Tinggi        |
| $0,40 < r_{11} \le 0,60$  | Sedang        |
| $0,20 < r_{11} \le 0,40$  | Rendah        |
| $0,00 < r_{11} \leq 0,20$ | Sangat rendah |

#### 3.6.3 Tingkat Kesukaran

Arikunto (2012) mengatakan bahwa soal yang baik adalah soal yang tidak terlalu mudah atau tidak terlalu sukar. Soal yang terlalu mudah tidak merangsang peserta didik untuk mempertinggi usaha untuk memecahkannya. Sebaliknya soal yang terlalu sukar akan membuat peserta didik tidak memiliki semangat untuk memecahkannya.

Besarnya indeks kesukaran antara 0,00 sampai dengan 1,00. Indeks kesukaran ini menunjukkan taraf kesukaran soal. Menurut ketentuan yang sering diikuti, indeks kesukaran sering diklasifikasikan sebagai berikut :

| <b>Taraf Kesukaran (P)</b> | Kriteria    |
|----------------------------|-------------|
| $0,00-0,30$                | Soal Sukar  |
| $0,31-0,70$                | Soal Sedang |
| $0,71-1,00$                | Soal Mudah  |

Tabel 3.4 Kriteria Taraf Kesukaran (Arikunto, 2012)

Adapun rumus untuk mencari taraf kesukaran (P) yaitu:

$$
P = \frac{B}{JS} \tag{3.5}
$$

**Ronaldo Simanjuntak, 2018** *INTELLIGENT TUTORING SYSTEM UNTUK MENGUKUR KEMAMPUAN KOGNITIF PADA PEMBELAJARAN COLLABORATIVE PROBLEM SOLVING* Universitas Pendidikan Indonesia **|** repository.upi.edu | perpustakaan.upi.edu

Keterangan

 $P =$ Indeks kesukaran

 $B =$ Banyak peserta didik yang menjawab soal itu dengan benar

 $JS = J$ umlah seluruh peserta didik yang mengikuti tes

3.6.4 Daya Pembeda

Daya pembeda soal berfungsi untuk membedakan antara peserta didik yang berkemampuan tinggi dan peserta didik yang berkemampuan rendah. Adapun cara untuk menentukan daya pembeda dapat menggunakan rumus:

$$
DP = \frac{JB_A - JB_B}{JS_A - JS_B} \tag{3.6}
$$

Keterangan:

- $JB_A$  = Jumlah peserta didik kelompok atas yang menjawab soal itu dengan benar
- $JB<sub>B</sub>$  = Jumlah peserta didik kelompok bawah yang menjawab soal itu dengan benar
- $JS_A$  = Jumlah peserta didik kelas atas
- $JS_B$  = Jumlah peserta didik kelas bawah

DP = Daya Pembeda

Tabel 3.5 Kriteria Daya Pembeda

| Daya Pembeda | Kriteria                           |
|--------------|------------------------------------|
| Negatif      | Semuanya tidak baik, harus dibuang |
| $0,00-0,20$  | <b>Buruk</b>                       |
| $0,21-0,40$  | Cukup                              |
| $0,41-0,70$  | Baik                               |
| $0,71-1,00$  | Baik Sekali                        |

# **3.7 Teknik Analisis Data**

3.7.1 Analisis Deskriptif

Analisis statistik deskriptif berguna untuk memaparkan dan menggambarkan data penelitian mencakup jumlah data, nilai maksimal, nilai minimal, nilai ratarata dan lain sebagainya. Analisis deskriptif ini menggunakan aplikasi IBM SPSS Statistics untuk desktop versi 24

# 3.7.2 Uji Normalitas

Uji normalitas bertujuan untuk mengetahui data hasil penelitian yang telah diperoleh terdistribusi normal atau tidak. Apabila data yang dihasilkan terdistribusi normal maka dilanjutkan dengan uji homogenitas. Namun apabila data yang dihasilkan tidak terdistribusi normal maka dilakukan uji statistik non parametrik. Pengujian normalitas data menggunakan uji Shapiro-Wilk menggunakan aplikasi IBM SPSS Statistics untuk desktop versi 24. Di mana dasar pengambilan keputusannya adalah:

- 1. Jika nilai signifikan atau nilai probabilitas < 0,05, maka dapat dikatakan bahwa data terdistribusi tidak normal.
- 2. Jika nilai signifikan atau nilai probabilitas  $> 0.05$ , maka dapat dikatakan bahwa data terdistribusi normal.

### 3.7.3 Uji Homogenitas

Uji homogenitas bertujuan untuk mengetahui apakah kelas kontrol dan kelas eksperimen memiliki varian yang sama. Pengujian homogenitas menggunakan uji Levene menggunakan aplikasi IBM SPSS Statistics untuk desktop versi 24. Di mana dasar pengambilan keputusannya adalah:

- 1. Jika nilai signifikan atau nilai probabilitas < 0,05, maka dapat dikatakan bahwa varian dari dua kelompok adalah tidak sama.
- 2. Jika nilai signifikan atau nilai probabilitas > 0,05, maka dapat dikatakan bahwa varian dari dua kelompok adalah sama.

## 3.7.4 Uji *Paired Sample T Test*

Apabila data hasil penelitian telah dinyatakan terdistribusi normal dan homogen, maka selanjutnya dilakukan pengujian perbedaan dua rata-rata menggunakan *paired sample T test*. Pengujian ini bertujuan untuk mengetahui perbedaan rata-rata tes kemampuan peserta didik kelas eksperimen dan kontrol. Pengujian *Paired Sample T Test* menggunakan aplikasi IBM SPSS Statistics untuk desktop versi 24. Di mana dasar pengambil keputusannya adalah:

1. Jika nilai signifikan atau nilai probabilitas < 0,05, maka dapat dikatakan bahwa terdapat perbedaan rata-rata hasil belajar peserta didik sebelum dan sesudah melakukan pembelajaran menggunakan metode *Collaborative Problem Solving*.

2. Jika nilai signifikan atau nilai probabilitas > 0,05, maka dapat dikatakan bahwa tidak terdapat perbedaan rata-rata hasil belajar peserta didik sebelum dan sesudah melakukan pembelajaran menggunakan metode *Collaborative Problem Solving*.

### 3.7.5 Uji *Independent Sample T Test*

Uji *Independent Sample T Test* ini sama halnya seperti Uji *Paired Sample T Test* hanya saja data tidak berpasangan. Tujuannya sama yaitu untuk melihat apakah terdapat perbedaan hasil belajar peserta didik sebelum dan sesudah mendapatkan perlakuan berupa metode pembelajaran *Collaborative Problem Solving*. Pengujian *Independent Sample T Test* menggunakan aplikasi IBM SPSS Statistics untuk desktop versi 24. Di mana dasar pengambil keputusannya adalah:

- 1. Jika nilai signifikan atau nilai probabilitas < 0,05, maka dapat dikatakan bahwa terdapat perbedaan rata-rata hasil belajar peserta didik sebelum dan sesudah melakukan pembelajaran menggunakan metode *Collaborative Problem Solving*.
- 2. Jika nilai signifikan atau nilai probabilitas > 0,05, maka dapat dikatakan bahwa tidak terdapat perbedaan rata-rata hasil belajar peserta didik sebelum dan sesudah melakukan pembelajaran menggunakan metode *Collaborative Problem Solving*.

## 3.7.6 Analisis Indeks Gain

Analisis indeks gain digunakan untuk mengetahui peningkatan pemahaman ekstrapolasi dalam proses pembelajaran peserta didik yang menggunakan metode pembelajaran *Collaborative Problem Solvoing* yang menggunakan prinsip-prinsip tipe kepribadian MBTI dalam pembentukan kelompok belajarnya dengan peserta didik yang mendapatkan pembelajaran dengan metode *Collaborative Problem Solvoing* yang menggunakan teknik acak atau random dalam pembentukan kelompk belajarnya. Perhitungan indeks gain akan digunakan persamaan sebagai berikut Hake (1999):

$$
\langle g \rangle = \frac{postestscore - pretestscore}{maximum possiblescore - pretestscore}
$$
(3.7)

**Ronaldo Simanjuntak, 2018**

*INTELLIGENT TUTORING SYSTEM UNTUK MENGUKUR KEMAMPUAN KOGNITIF PADA PEMBELAJARAN COLLABORATIVE PROBLEM SOLVING* Universitas Pendidikan Indonesia **|** repository.upi.edu | perpustakaan.upi.edu

Setelah didapatkan hasilnya maka dilakukan pencocokan untuk mengetahui apakah efektivitas tersebut masuk ke dalam kategori rendah, sedang atau tinggi. Dan acuan yang digunakan menurut Hake (1999) adalah sebagai berikut :

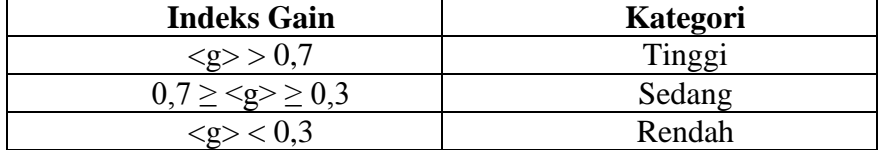

Tabel 3.6 Kategori Gain Ternormalisasi